## *The New Orleans Personal Computer Club Newsletter*

# *MotherBoard*

Volume 22, Issue 2 February 4, 2004

*This Month At NOPC* 

## *Trend Micro*

## *Virus Protection Experts*

*presented by* 

*Mr. David Perry* 

## *Inside this issue:*

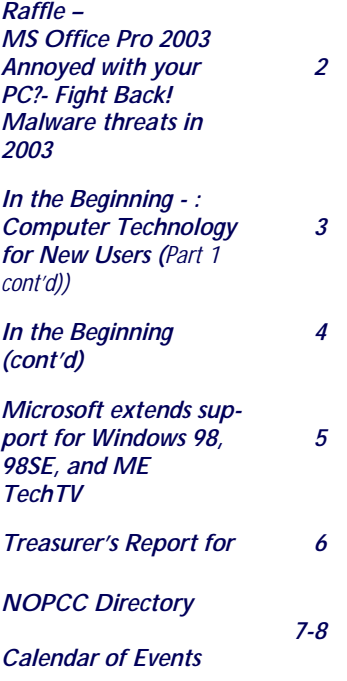

## **Trend Micro**

sweep out any viruses that may be harm-tering. The system can be used to protect ing your system - and getting the bugs out desktops and laptops, as well as Palm and can be easier than you might think.

 New types of virus detection and preven-cro uniquely offers both email and tolltion systems are Internet-based, which free phone support for PC-cillin users. means users need only log on to a Web site to protect their PCs. For instance, Our speaker for February 4, 2004 will be people can access a free Web-based sys-Mr. David Perry of Trend Micro. Mr. tem offered by Trend Micro called Perry, global director of education at HouseCall. The technology checks a PC Trend Micro, represents the company's while its owner surfs the Web. Infected Internet content security awareness enfiles that are found can be cleaned, deavors through speaking engagements at moved, deleted or sent to Trend Micro for industry trade shows and conferences. disinfecting.

 The company also makes an Internet se-than 25 years of experience in the techcurity suite software called PC-cillin nology sector, which includes working Internet Security that can be used to pro-with industry-leading antivirus vendors tect computers after the online scan is and educating the public about virus precomplete. This software comes with an vention. He speaks regularly at security integrated personal firewall and protects events and with the media, and has cofrom viruses, worms and Trojans, keeps chaired a conference at the White House hackers out, provides basic URL blocking on the topic of public education and critifrom undesirable web sites, detects and cal system security.

Regularly scanning your computer can removes spyware, and provides spam fil-Pocket PC handhelds and WiFiconnected computers. Finally, Trend Mi-

> Recognized as a leading authority on computer virus prevention, he has more

## **Special Hardware SIG**

On **Thursday, February 5th** NOPC be utilized for the purpose of demonstrat-President Ray Paternostro, Jr. will moder-ing the different characteristics of each ate a one time only Hardware SIG. The peripheral component that goes inside the focus will be on computer hardware and computer case. Differences between stanwill be conducted in the meeting room at dard "white-box" machines and name McCann Electronics (same place as all brand computers will also be discussed. the other NOPC SIGs). Attendees will The disassembly of the club computer have the opportunity to see up close all will start at 6PM; the discussion of the the major components that go into a mod-computer parts will start shortly after. ern personal computer that runs Windows When the discussion is finished, the comor Linux.

To support this, the NOPC computer will exactly the same as before.

puter will be reassembled and will work

## **Raffle Microsoft Office Professional 2003**

The New Orleans Personal Computer Club is holding a raffle for a brand new plastic-wrapped copy of **Microsoft Office Professional 2003**. This is the version that includes Word, Excel, PowerPoint, Access, Outlook (with Business Contact Manager), and Publisher, all 2003 versions. It retails for \$500, but some lucky **member** will win this at the end of the March membership meeting. The cost is \$1 per ticket, or six tickets for \$5. The winner does not need to be present to win, so we need contact info to be filled out for each ticket sold. This software was provided courtesy of the Mindshare user group support division of Microsoft.

The funds raised from this and other club activities helps defray the operating expenses and keeps NOPC in good health. Please buy as many tickets as possible and help spread the word around about the raffle.

## **Still Annoyed with Your PC? Keep Fighting Back!**

**Steve Bass tackles another handful of his most irritating annoyances.** 

*By Steve Bass, Contributing Editor, PC World (and allegedly famous author)*

#### **Boot Boring IE Icons**

*The Annoyance:* Internet Explorer's Favorite's icons are nothing more than Microsoft's dull, blue "e" emblem. I'd much prefer anything other than these tiny logos reminding me how much I've spent on Microsoft products.

*The Fix:* This one's easy (and if you like it, you really, really need to buy my book—there are dozens of fixes just like this one.) Start by right clicking on any icon, then on Properties. Choose Shortcut, select Change Icon, then Browse, and click on any file ending in EXE. You'll likely see an icon (maybe not; not all EXE's have icons). Find an icon you like and click OK and OK again.

If you have the time and inclination, poke around in other folders in \Windows and \Windows\System for other EXEs that have icons you can use.

#### **Kill Some Time:**

You'll find these images from the Hubble more than just incredible—they're just stunning. Find them at: <http://snipurl.com/hubble>

*"I want to thank Bill Gates, his Microsofties, and the entire Redmond Empire. Without them, this PC Annoyances wouldn't be possible (or even necessary)" —Steve Bass* 

#### **Search Animations Begone**

*The Annoyance:* I was annoyed with Office Clippy and your book showed me how to dump it. How about the irritating animation in XP's Search feature?

*The Fix:* Start a search from the desktop by clicking F3 and then take one last look at the dumb animation. Click Change Preferences at the bottom of the Search pane, press "Without an animated screen character," and say adios to the creature.

#### **Zap Microsoft's Passport**

*The Annoyance:* I just bought a new PC and don't plan to leave the country. So how in the world do I stop that annoying icon from asking me if I want to sign up for a Passport.

*The Fix:* By now it's probably stopped—Microsoft's perky Passport account.net Messenger appears the first few times you access try to connect to the Web. If it doesn't—or you're impatient—click the Passport message and when the window appears, select Cancel.

#### **Kill Some Time:**

Almost everyone jokes that the number one way to fix any PC annoyance is to switch to a Mac. Before you do, check out their new iToilet, a little something that may change your mind. It's at [http://snipurl.com/i\\_toilet](http://snipurl.com/i_toilet)

*"May the fleas of a thousand camels infest the crotch of the RealPlayer developer who decided to stick icons in my system tray, Startup menu, and desktop, and may his arms be too short to scratch." —Snarfed from Internet, author unknown.* 

#### **Kill Some Time:**

Need something to do that doesn't take creating a shortcut on your desktop? I have just the thing—it's the "Specs of the Century" site. They present you with specs and you try to figure out who they belong to. Try it here: <http://snipurl.com/specs>

### **Malware threats in 2003**

We all need to be more cognizant of these threats, and better prepared to meet the challenges. The increasing trend of subverting personal, broadband computers for clandestine service as proxy servers on the Internet, could involve any of us, as unknowing accomplices, in the propagation of spam, theft of IDs and passwords, money laundering, and more.

**[http://www.mimesweeper.com/support/threatlab/resources](http://www.mimesweeper.com/support/threatlab/resources/ThreatLabRetro2003.pdf) /ThreatLabRetro2003.pdf**

*Submitted by Bryan Whitley NOPCC Club Member* 

## **In the Beginning: Computer Technology for New Users**

#### *by Ashton C. Mouton, Jr. Vice-President—NOPCC*

*Editor: Continue from the January, 2004 Motherboard*  Let us start on this path for computer literacy by learning what a computer really is. The vast majority of computers in use today use John Von Neumann's architecture, which means a stored program controls the device. Therefore, the current definition for an electronic computer today would be any electronic device that has an input, some means for manipulating that input, an output for generating the manipulated input, and a means for storing the instructions used in manipulating the input alone with the other information used in generating the output. Usually a computer's input is in the form of raw unprocessed symbols or figures called data. When data becomes organized, meaningful, and achieves a usable form it is called information. The process of manipulating data into useful information is the main reason we uses computers, and a computer will work most effectively when its data is highly repetitive and needs constant manipulation. Something or someone communicating with the computer now becomes the user of the computer to generate the needed informational output.

 There is more to a computer or more rightly a computer system than data, information, and outputs. Not only is the user an important part of the computer system, but so is the hardware and software that makes the computer system function as desired. Hardware is the physical equipment used in the process for getting raw data into and out of the system. Software is the instruction that tells the hardware what to do and how to go about processing the raw data. Without those instructions, the hardware could not function in such a useful manner as changing the raw input into a usable output.

 When we talk of input, we are only speaking of whatever the user sends to the computer system. This could be raw data, pictures, information, or even other processed data that we want stored or change into another form. Output therefore represents manipulated input that comes out into a form we desire or can use as information. Usually the user will obtain their output in some type of useful representation for human use, that is, printed on paper, sound or audio for hearing, or viewed on a screen. The computer hardware handles the computing process by storing the input and the instructions used to manipulate the input somewhere in the system. Output is sometimes stored also for later use in the system. Altogether inputting, storing, processing, and outputting forms what one calls the cycle of information processing.

 What are the devices used for input, processing, and output? The user does not need to know much about the central processing unit (CPU) that does the processing within the computer. The only element that you really need to know about when talking about the CPU is how fast the CPU runs and what is its optimum speed for getting the work you want done. The author will cover this in more detail at a later date. On the other hand you do need to know a few things about the input and output devices needed to make your computer system function at its best. An input device is any hardware component used to enter raw data or instructions into the computer system. Several input devices normally in use are keyboard, mouse, microphone, scanner, camera, and some special types of external drives that plug into your computer case. An output device is any hardware component used to convey the processed information back to the user. Some output devices are monitor, printer, speakers, modem, communication line, and headphones. A storage device is any hardware component that will hold the raw data, instructions, and processed information for later use. Some types of storage devices are CD drives, DVD drives, ZIP drives, hard disks, floppy disks, memory sticks, Flash Memory, and memory chips some of which can be usable as special input devices.

 Earlier we spoke of software you needed for making the computer do what you want it to achieve. Software is nothing more than a predefined set of instructions or programs that tells the computer what to do and how you want the computer to function. By strict definition, a computer program is a series of ordered instructions that a CPU uses to obtain a specific result. There are two main different types of software, system and application. System software controls the computer's operation and all of the devices attached to a computer. Application software will perform a predefined, specific set of instructions as determined by the user.

 System software sub-divides into operating systems (OS) and utility programs. Operating systems or the monitor programs are actually a collection of computer programs that control and monitor the overall operation of the computer and its attached hardware devices, as well as coordinates how these devices interact with each other. A key function of the operating system program is the instructions and commands (services) it sends to application software for maintaining a user's files and folders (directories). Some operating system programs are LINUX, UNIX, NOVEL, MS-DOS, VM/CMS, OS/2,

*(Continued on page 4)* 

#### VOLUME 22, ISSUE 2 MOTHERBOARD PAGE 4

#### *(Continued from page 3)*

WINDOWS, WINDOWS XP, and NT. Utility programs are very specialized programs that perform a specific task such as managing the computer's operation, handling how various devices will function, or how an application program can operate with various computer devices. Utility programs will manage the monitor, disk drives, speakers, printers, and other attached devices.

 Application software is a program written for users to perform specific tasks. There are numerous programs on the market some of which are called word processors, database, spreadsheet, presentation, organizer, graphics handler, photographic editor, desktop publisher, computer aided drawing (CAD), multimedia, project manager, video editor, audio editor, personal information manager (PIM), and so many more. Some application software packages are bundled together to form suites. These bundled packages are an integration of different applications into one cohesive group, such that those individual applications will function better as a group, and cost less for the user. Some application software is custom made for individual companies or work best on certain custom-made computers. Some application software is provided at no cost to the user and is called freeware. Some freeware providers have made their programs available to the public, with no copyright restrictions, called public-domain software where all you have to do is just acquire the programs usually from the Internet. Shareware programs have their copyrights in force, but the shareware provider allows the user a trail period, at no cost to the user, so that they can see if the program is one they want to purchase. For the most part, application software is copyrighted and payable at the time of purchase.

 Mentioned beforehand is just some of what you need to know in order to become knowledgeable about computers so that you can make an informed decision. One thing we have not mentioned before is how your computer will communicate with others over the world's communication network called the Internet. We will cover the Internet and communications in a later article.

 Now, you now need to know what kinds of computers are out there in the world today. There are six major categories of computers today: personal computers, handheld computers, Internet appliances, mid-range servers, mainframe, and supercomputers. As time goes on, the definitions for these computers are blurring and some are less recognizable than others are. Only the first three types of computers should be the ones a new user would want information about. Most likely, you will end up with a personal computer or a handheld computer or

both. The personal computer (PC) goes by a few different names some are desktop, notebook, and laptop. Desktop machines fit on top of a desk or under the desk (called a tower) and have all of the processor's functions residing on a single CPU chip. Notebook and laptop computers are similar and are small enough to fit upon a person's lap. Normally a notebook is smaller than a laptop and is much lighter in weight. Laptop and notebook computers are usually more expensive than a desktop computer but prices are getting closer and closer to each other. People usually use a laptop or notebook computer if they do a lot of traveling or moving about.

Handheld computers, known better as palmtop computers, are very small computers that someone can hold in their hand. These computers are similar to notebook computers but are smaller in size than a notebook computer, have smaller screens, and no disk drives. Usually they will use a stylus for input. The software on a handheld computer is usually a special version of the software running on a desktop machine. A handheld computer sometimes called a personal digital assistance (PDA) will use organizer functions such as a calendar, appointment book, address book, calculator, and notepad. A PDA for some people replaces their paper organizers and appointment books.

Internet appliances are limited function computers mainly used for connecting to the Internet. There output screen is usually a television set instead of a monitor. Some Internet appliances have their own priority set up and system. Outside of e-mail and Internet usage, these computers are very limited in there capabilities.

Now you have enough information to make an informed decision about buying a computer. Hopefully, you are now more computer literate than you were before reading this article. This article is only the beginning. Succeeding articles will take us through the very basics of computer knowledge and usage.

Our next article will cover computer usage, setup, and workspaces. If you have any questions or would like a better explanation of what was covered in this article please contact the Vice-president of the NOPCC at vp@nopc.org.

*Editor: This article can be found in its entirety at the NOPC web site: <http://www.nopc.org/articles/beginning.html>*

#### **Little Known WINDOWS 2000 ERROR MESSAGES**

**Press any key except... no, No, NO, NOT THAT ONE!**

## **Microsoft Bows to Pressure, Extends Support for Older Windows Versions**

#### *By Peter Galli January 12, 2004*

Microsoft Corp. on Monday capitulated to customer pressure and announced that it would now continue extended support for Windows 98, Windows 98 Second Edition and for Windows Millennium Edition (ME) until June 30, 2006.

Microsoft recently said that support for Windows 98 and 98 SE would be phased out this Friday—January 16, while support for Windows Me was due to stop on December 31, 2004.

But on Monday a company spokesman told eWEEK that the decision to extend support for the products was "part of Microsoft's ongoing effort to respond to customers' needs around the world." During this time, Microsoft will continue to offer paid phone support and will continue to review any critical security issues and take appropriate steps.

"Microsoft made this decision to accommodate customers worldwide who are still dependent upon these operating systems and to provide Microsoft more time to communicate its product lifecycle support guidelines in a handful of markets—particularly smaller and emerging markets," he said.

According to officials, Microsoft also wanted to bring Windows 98 SE into compliance with the company's current lifecycle policy for new products, which provides for support for seven years instead of the original four.

"Microsoft made the decision to also lengthen support for Windows 98 and Windows Me customers through the same date in order to provide a clear and consistent date for support conclusion for all of these older products," the spokesman said.

The move is expected to bring relief to some IT users, and particularly consumers, given the millions who still use the products.

Analysts at International Data Corp. in Framingham, Mass. estimated that there are some 58 million Windows 98 users in addition to the existing 21 million Windows 95 users. At the same time, Ottawa-based AssetMetrix Research Labs said that more than 80 percent of companies are still using some Windows 98 and/or Windows 95.

However, some IT professionals like Jim Lambright, an IT manager with Roth Manufacturing Corp., in New London, Ohio, find themselves in a Catch-22 situation. The companies are running outdated PC business applications but are not making enough profit to upgrade their hardware and software.

"Oftentimes, the budgets just don't allow for all these fancy upgrades. It's the 'if it ain't broke, don't fix it' scenario. I'm in Northern Ohio and the region is losing businesses so fast it's unreal. Upgrades are not a prerequisite if your profit loss margin is in the less than one percent range," he said.

"Also, to upgrade both the desktop and network operating system will not improve production on the shop floor, which is where the money is made," Lambright observed. "I can't even come close to being able to pitch a justification proposal when I know we need new machinery on the shop floor. That is why Linux will become increasingly popular in the business world."Sun Microsystems' executives recently castigated Microsoft for leaving customers "in the lurch." To read more about the company's open-source pitch, click here.

Microsoft support was often also a case of too little too late, he added. Support for the company's older operating systems such as Windows 95 and 98 appeared to be different than the way it supported its NT products, which always seemed to be the favored child.

"I don't believe Microsoft ever intended Windows 98SE to be so big in the enterprise. But it also appears that the newer bugs have been written for NT-based systems, which helps a bit," Lambright said. Check out e W E E K . c o m 's W i n d o w s C e n t e r a t [http:windows.eweek.com](http://windows.eweek.com) for Microsoft and Windows news, views and analysis.

*WHAT'S NEW NOW Important Stories, Commentary & More from Ziff Davis January 13, 2004 Vol. 3, No. 3* 

#### **Techtv**

There is an excellent show on cable TV called *"TechTV",* which I find only when channel surfing. A better way to keep up with the show is to go straight to its web site: [http://www.techtv.com.](http://www.techtv.com)

During a recent show, Sarah Lane, one of the show's cohost (hostess?) presented a pair of Window's Tweaks that look very interesting. They can be found at :

[http://www.techtv.com/screensavers/windowstips/](http://www.techtv.com/screensavers/windowstips/story/0,24330,3593893,00.html) story/0,24330,3593893,00.html There you will find a download to perform a Personal Folders Backup for Microsoft Outlook of your Inbox, Calendar and Contacts.

You will also find a Video E-mail add-on which allows you to use a Web Camera to send a video email to your friends and family.

Download and try them out…

*Submitted by Edward Jahncke* 

## **Treasurers Report For the Year 2003**

Once again I can report the Club's financial position is very sound. This year the Club had income of \$429 over expenditures. There were no major purchases of equipment made in the year. Membership dues are down slightly and the membership decline that the Club as seen over the past few years has continued and membership is down by 15. As can be seen below Other Income for the year is exceptionally high. This is because the Club had a good year with cash donations, half and half and the sale of publications. Miscellaneous Income includes auctions, raffles and refreshments sold at the general meetings. Please continue to support these at the meetings it is the income from this that keeps us from having to raise dues. Income from dues will not meet the Club's expenses. As can be seen below General Meeting, Motherboard, and Insurance expenses alone are over \$5000. Cash on hand as of December 31, 2003 is \$6138.

Following is a list of the major Income and Expense items.

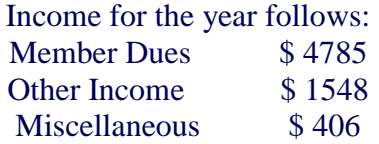

The largest expense items for the year are as follows:

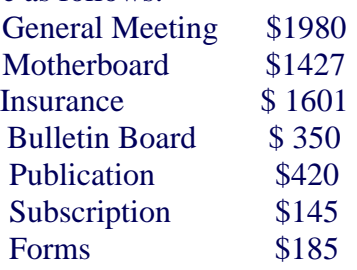

All other expenses are under \$100

All numbers are rounded to the nearest dollar. Don Herrmann Treasurer

### **Little Known WINDOWS 2000 ERROR MESSAGES**

**Bad command or file name! Go stand in the corner***.* 

#### **IN THE BEGINNING: Computer Technology for New Users**

*PART 2: Now What Do I Do?*  **Article by: Ashton C. Mouton, Jr. VP- N.O.P.C.C., Inc.**  *Editor: Due to a computer error the article arrived too late for this issue of the Motherboard. It can be found at: <http://www.nopc.org/articles/beginning2.html>*

**McCann Electronics** 

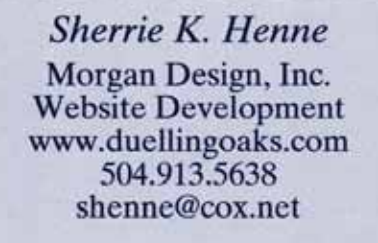

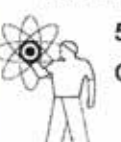

M. Gerry McCann, President 100 Division St. Metairie, LA 70001 504-837-7272 800-473-7270 Cell 504-905-6064 Fax 834-1014 gmccann@mccann1.com www.mccann1.com

## **NOPCC Directory**

## Elected Officers

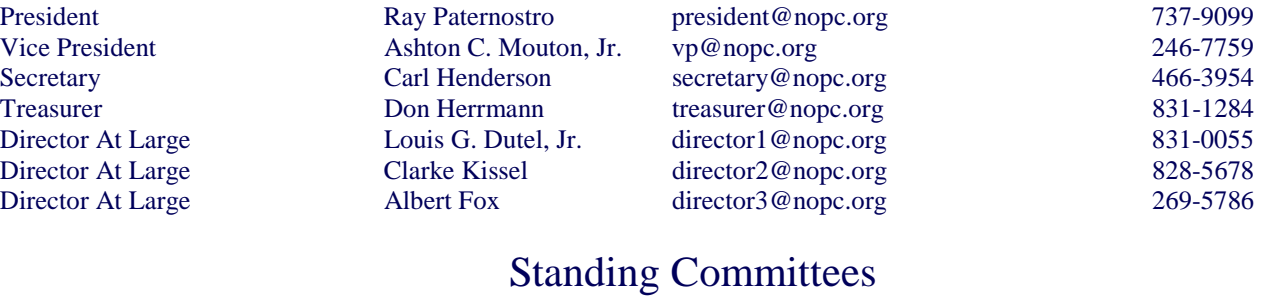

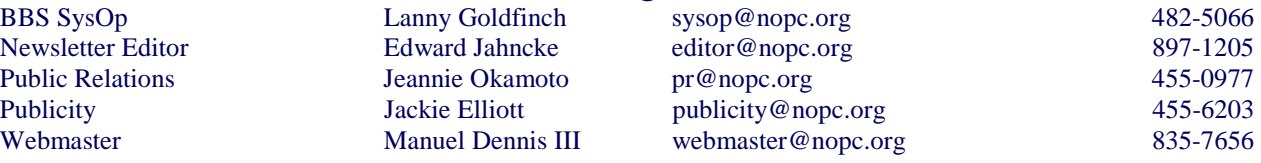

## Special Interest Groups

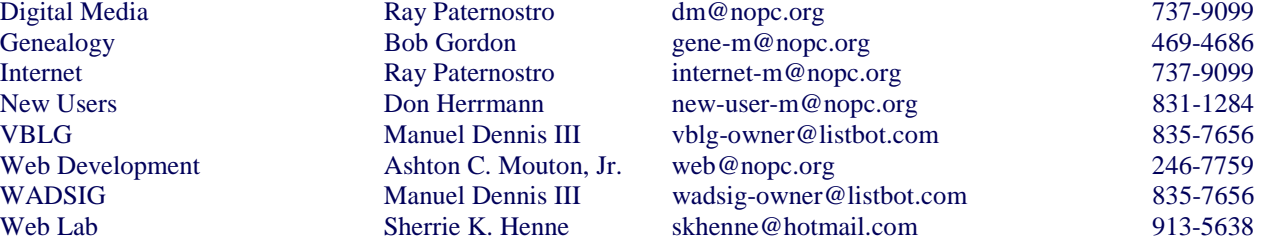

## Other Important Numbers / Addresses

Club Hotline Recorded messages. Meeting Information. Open 24 Hours 887-5746<br>NOPCC BBS Bulletin Board System for members. The original way to PC communicate. 486-7249 Bulletin Board System for members. The original way to PC communicate.

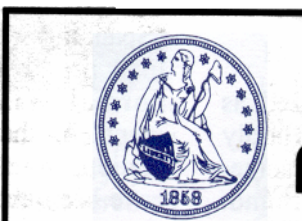

**BUY · SELL · TRADE Specializing in U.S. Type Coins** A.N.A. . L.N.A.

## ick's Coins

**Rick Demers** P. O. Box 8586 Metairie, LA 70011 Phone: 504 - 455 - 4468 E-Mail: rick.dem@ix.netcom.com

## **SOUTHERN STAR INTERNET**

**Standard Services** 56K · ISDN · ADSL Multiple Users Email & Webmail

**Business Services** Domain Register & Host Static IP Addresses Host Email . FTP . Lists

**Web Sites** FrontPage Extensions CGI (Perl, PHP, ASP) Java · SSL · SQL

Dial-in numbers in New Orleans, Covington, Hammond, Slidell

John Souvestre johns@sstar.com www.sstar.com

(504) 888-3348 · fax (504) 779-6949 P. O. Box 7335 . Metairie, LA 70010 Tech Support (24 x 7) (800) 417-4304

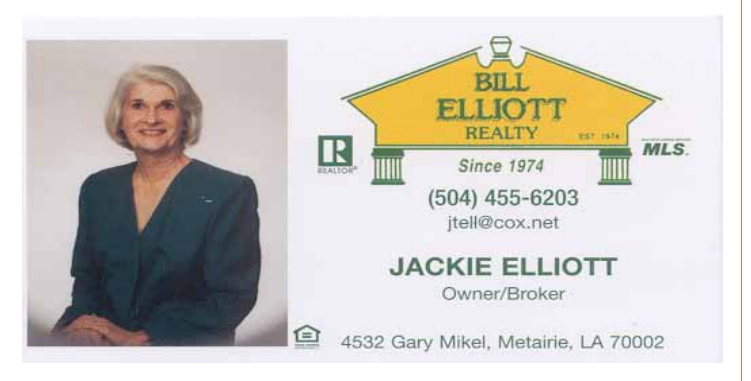

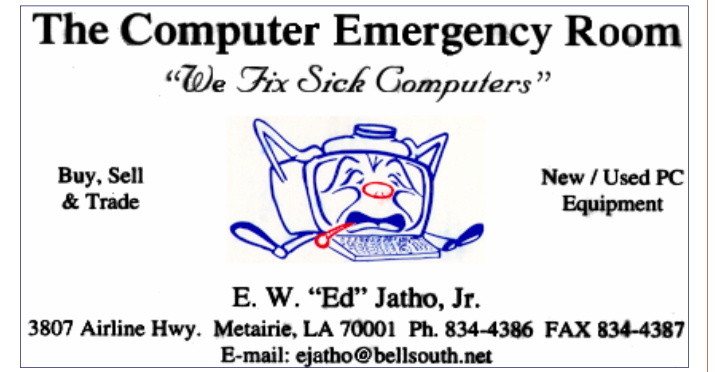

## *February 2004*

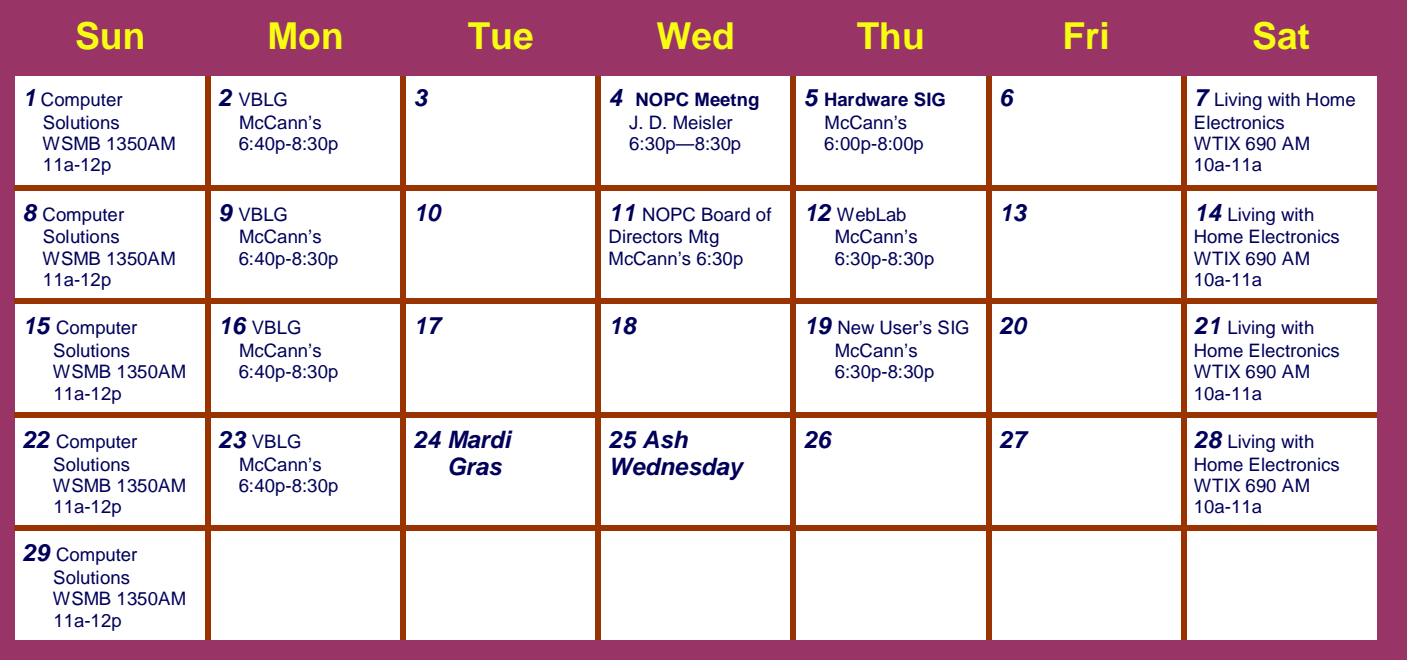

The New Orleans Personal Computer Club (NOPCC) is a private non-profit organization chartered under the State of Louisiana. Its purpose is to provide an open forum for discussion and education of the membership in the use and application of PCs, peripheral equipment and software. The opinions expressed in this newsletter are those of the author (s) and do not necessarily reflect those of the NOPCC , its members or its officers. The club does not verify for accuracy the articles in this newsletter and leaves verification of accuracy to its readers. Articles in this newsletter may be duplicated as long as credit is given to the author (s) and the NOPCC. Annual Dues Schedule: Regular Member, \$40/yr.; Family Membership, \$60/yr.; and Students (under 21) , \$20/yr. Meetings are held at 6:30 on the 1st Wednesday of each month at J.D. Meisler Jr. High School on Cleary Avenue in Metairie, Louisiana.

New Orleans Personal Computer Club P. O. Box 8364 Metairie, Louisiana 70011